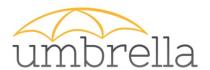

#### Umbrella authentication

Local implementation overview

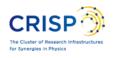

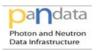

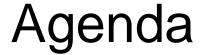

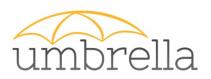

« Umbrellifying» web application
what to do in order to allow umbrella users to
authenticate on my web application?

Infrastructure overview

 Implementing an authentication server (optional)

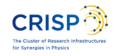

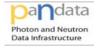

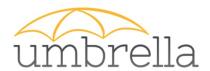

# « Umbrellifying» an application

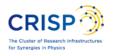

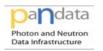

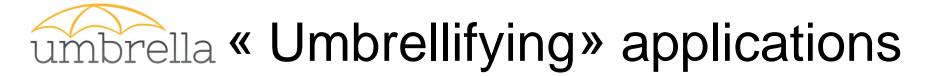

- Your application should:
  - Speak SAML(2.0) or get a translator
  - Implement the user mapping workflow

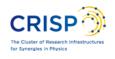

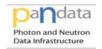

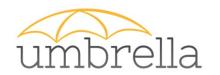

# Speaking SAML

- SAML = web Single Sign On
- You are probably already familiar with SSO protocols:
  - CAS, OpenID, Oauth, ...
  - Diamond/ILL, Google, Facebook, ...
- 3 parties:
  - User's browser
  - Application (SP)
  - Authentication server (IdP)

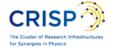

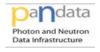

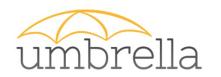

# Speaking SAML

# Your application should understand SAML assertions during **login** and **logout**. You can:

- Add SAML understanding to your code (through the use of existing libraries)
- Use a front end that will speak SAML for you (easiest way for starting)

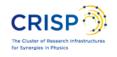

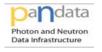

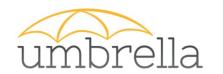

## Mapping users

- You already have users
- They probably already got some Authorizations
- You need to "map" those users to their Umbrella credentials

perrin @ ILL = jfperrin @ umbrella ILL UID = Umbrella EUU

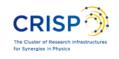

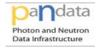

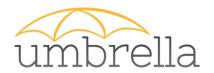

# Mapping user workflow

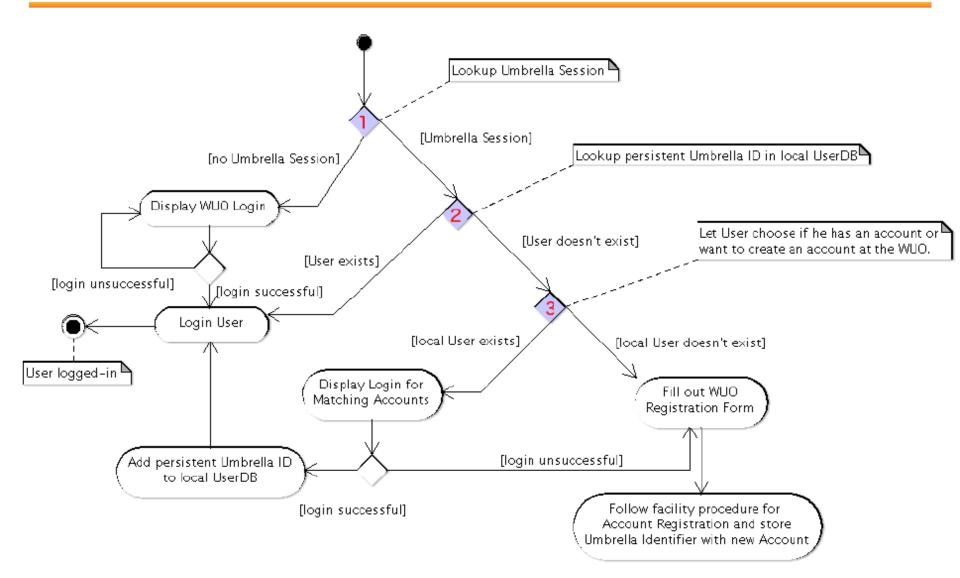

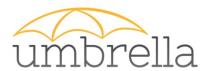

#### Infrastructure overview

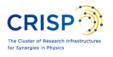

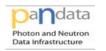

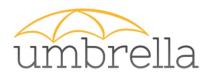

## umbrella Authentication server (IdP)

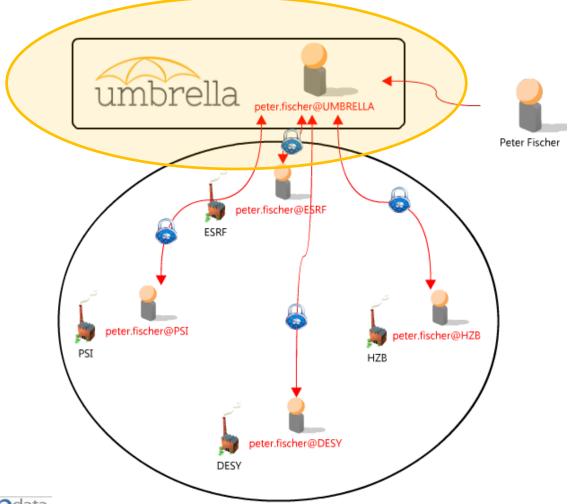

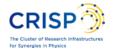

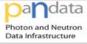

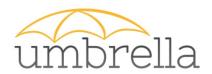

## umbrella Authentication server (IdP)

Strong need for high availability on the Authentication server

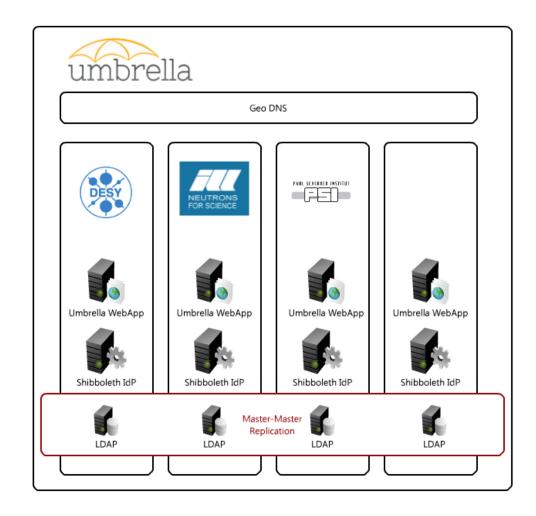

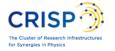

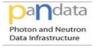

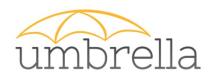

### high availability - GeoDNS

- IdPs are replicated: PSI + ILL + ...
- IdPs are monitored
  - If one down, users are redirected to another one.
- IP address resolution is based on geographic location for sharing the load.
  - Who is www.umbrellaid.org?
    - from UK, France networks: 193.49.43.138
    - from Germany, Switzerland networks: 192.33.120.67

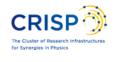

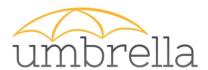

## Implementing an authentication server

(Optional)

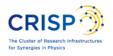

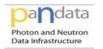

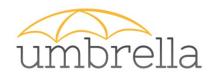

## Implementing an IdP

- Set-up
  - LDAP Master-Master Replication
  - Shibboleth IdP
  - Umbrella WebApp + Shibboleth client
  - Apache (SSL) + Tomcat
- Monitoring
  - Security availability
  - Troubleshooting client support

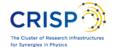

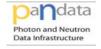

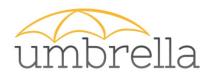

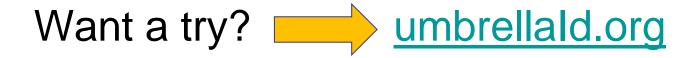

Still some questions?

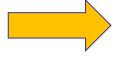

contact@umbrellaid.org

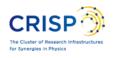

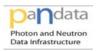